## SAMPLE QUESTION PAPER (2019-2020)

## GRADE : XII DURATION : 3 HRS SUB: INFORMATICS PRACTICES MAXIMUSES AND A SUBSEXUAL MAXIMUSES OF THE SUBSEXUAL MAXIMUSES OF THE SUBSEXUAL MAXIMUSES OF THE SUBSEXUAL MAXIMUSES OF THE SUBSEXUAL MAXIMUSES OF THE SUBSEXUAL MAXIMUSES OF THE SUBSEXUAL MAXIMUS

## General Instructions:

All questions are compulsory

Question Paper is divided into 4 sections A, B, C and D.

Section A comprises of questions from Data Handling-2 (DH-2)

Section B comprises of questions from Basic Software Engineering.

Section C comprises of questions from Data Management-2 (DM-2)

Section D comprises of questions from Society, Law and Ethics-2 (SLE-2)

 $=$  SECTION A  $=$ **1.** (a) The \_\_\_\_\_\_\_\_\_\_ of an array is a tuple of integers giving the size of the array along each dimensions (i) Rank (ii) Shape (iii) ItemSize (iv) Axes (1) (b) Difference between Row-Major and Column-Major 2D arrays. (2) (c) How 1D NumPy array can be created from the following functions: (i) fromiter() (ii) linspace() (2) (d) Write code to create a 4 x 5 array of random numbers in the range of  $0 - 100$ . -- OR -- Write code to create an ndarray having six zeros in it. Change  $3^{rd}$  &  $5^{th}$  elements to 25 and 15 respectively. (2) (e) Write the output of the following : [np is an alias to numpy]  $arr1 = np.array([[ 0, 1, 2],$   $arr2 = np.array([[10, 11, 12],$  $[3, 4, 5],$  [13,14,15],  $[ 6, 7, 8]$ ) [16,17,18]]) print(np.concatenate((arr1, arr2.T), axis=1)) (2) (f) Write the output of the following : [np is an alias to numpy] arr1=np.array([10,12,14,16,18,20,22]) arr2=np.array([10,12,15,16,12,20,12]) a=(np.where(arr1==arr2)) print(arr1[a]) (2) (g) What is pyplot? Is it a Python Library? (1)

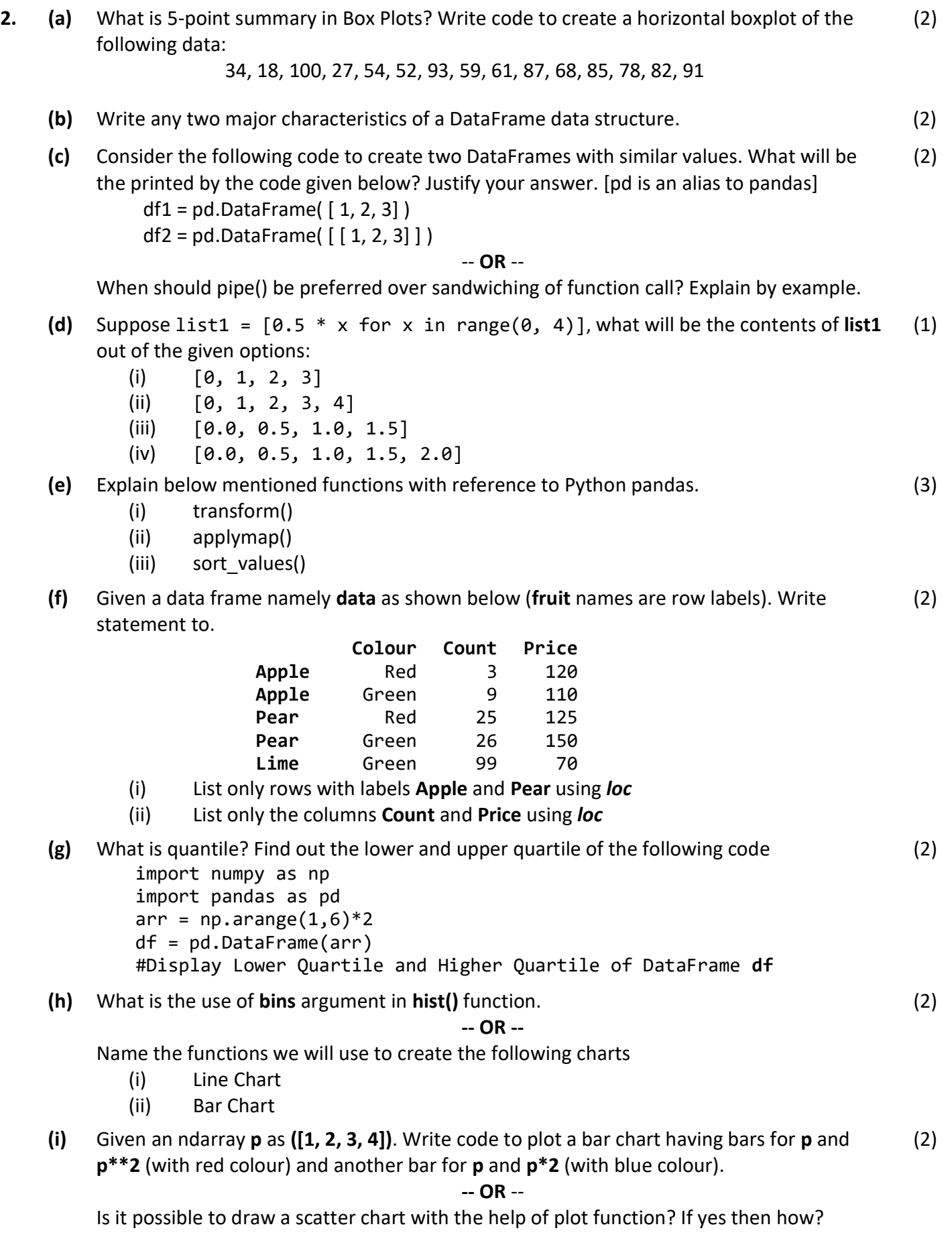

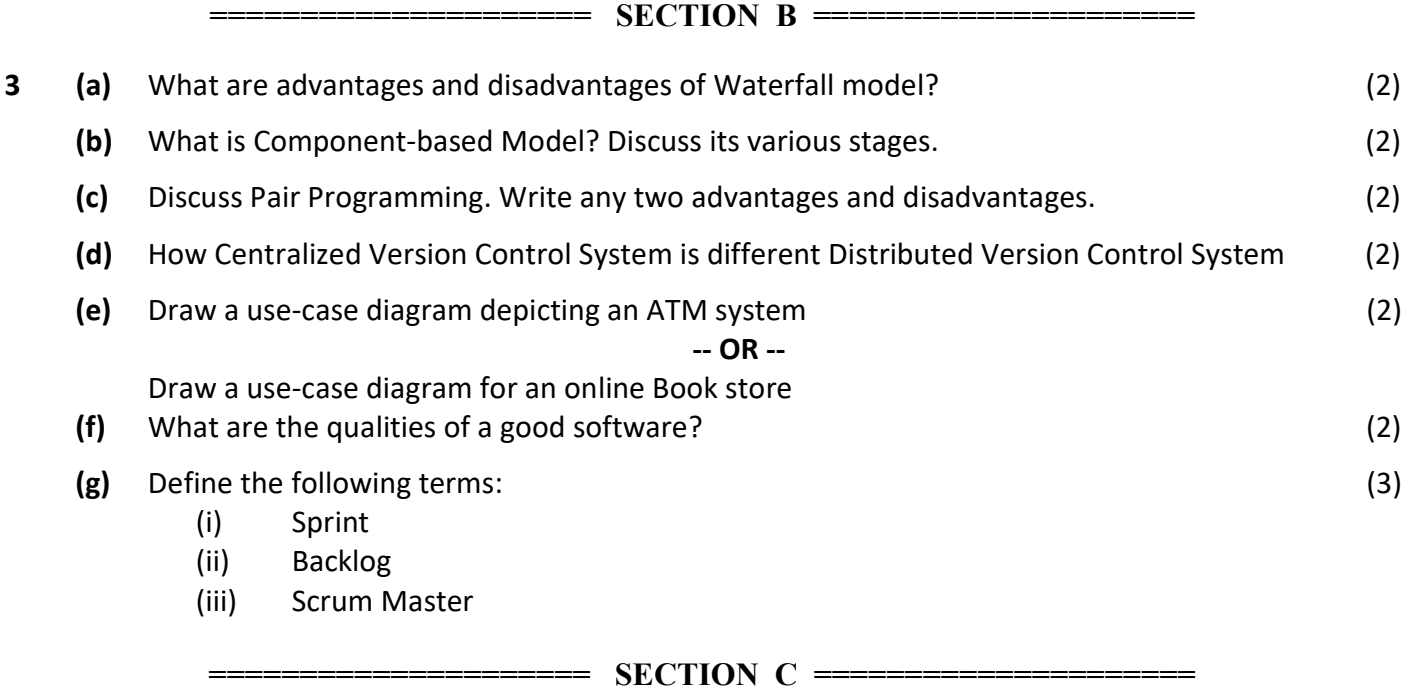

- 4. (a) Write the difference between GET and POST method. (1) (b) Which method is used to retrieve all rows and single row? (1)
	- (c) Which command is used to create a new application in Django project? (1)
	- (d) What is Django? Explain its MTV architecture? (2)
	- (e) Table COACHING is shown below. Write commands in SQL for (a) and (b) and output for (c) and (d) (2)

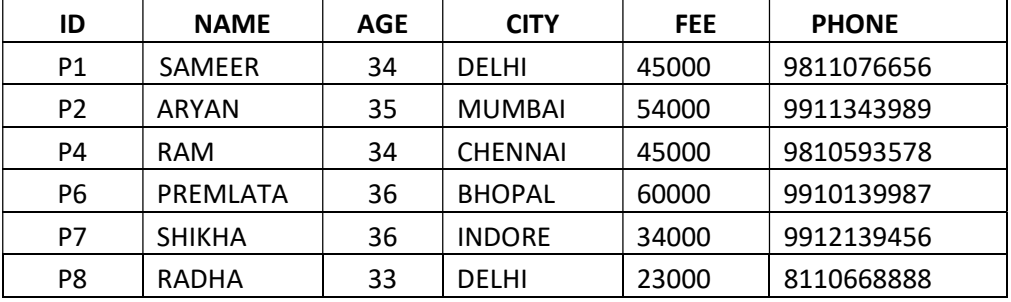

- (i) Write a query to display NAME in descending order whose AGE is more than 23.
- (ii) Write a query to find the average FEE grouped by age.
- (iii) SELECT SUM(FEE) FROM COACHING WHERE CITY LIKE "%O%"
- (iv) SELECT NAME, CITY FROM COACHING GROUP BY AGE HAVING COUNT(AGE) > 2
- (f) Write a MySQL-Python connectivity to add a record to the COACHING table. Input all the values from the user. (3)

-- OR --

Write a MySQL-Python connectivity to retrieve all the records from COACHING table for FEE less than 50000.

- (g) Shelly has created a Django project namely EasySell. It contain three apps in it : Register, Sell and Work
	- (i) List all the subfolders of Django project folder
	- (ii) Name any two files that are found in app folder by default
- (h) Write SQL queries for (a) to (c) which are based on the table

## Table: TRANSACT

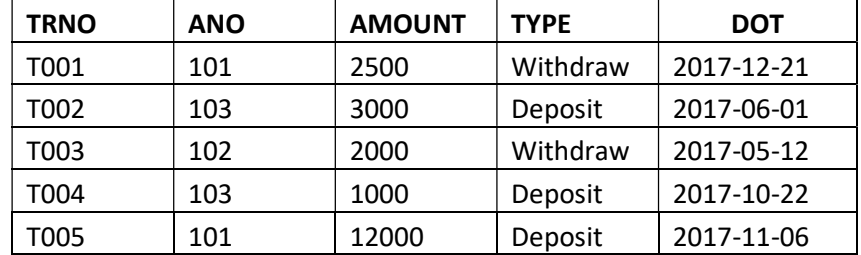

- (i) To display total AMOUNT withdrawn
- (ii) To increase AMOUNT by 2% for amount deposits
- (iii) To display the maximum AMOUNT Withdrawn and Deposited for the year 2017.

===================== SECTION D =====================

- 5. (a) What does the term "Intellectual Property Rights" covers? (1) (b) Vinod is preparing financial analysis report of its organisation. Can he copy and paste information from the Internet for reference in his report? Justify (1) (c) What are the environmental issues of e-waste? (2) (d) List down some points about societal changes introduced by technology. -- OR -- An important factor of privacy is consumer consent. Comment. (2) (e) Explain the following terms (i) Net Neutrality -- OR -- Crowd Sourcing (ii) Computer Forensics -- OR -- Identity Theft (2)
	- (f) What can be the gender and disability issues while teaching and using computers? (2)

(3)